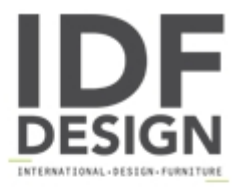

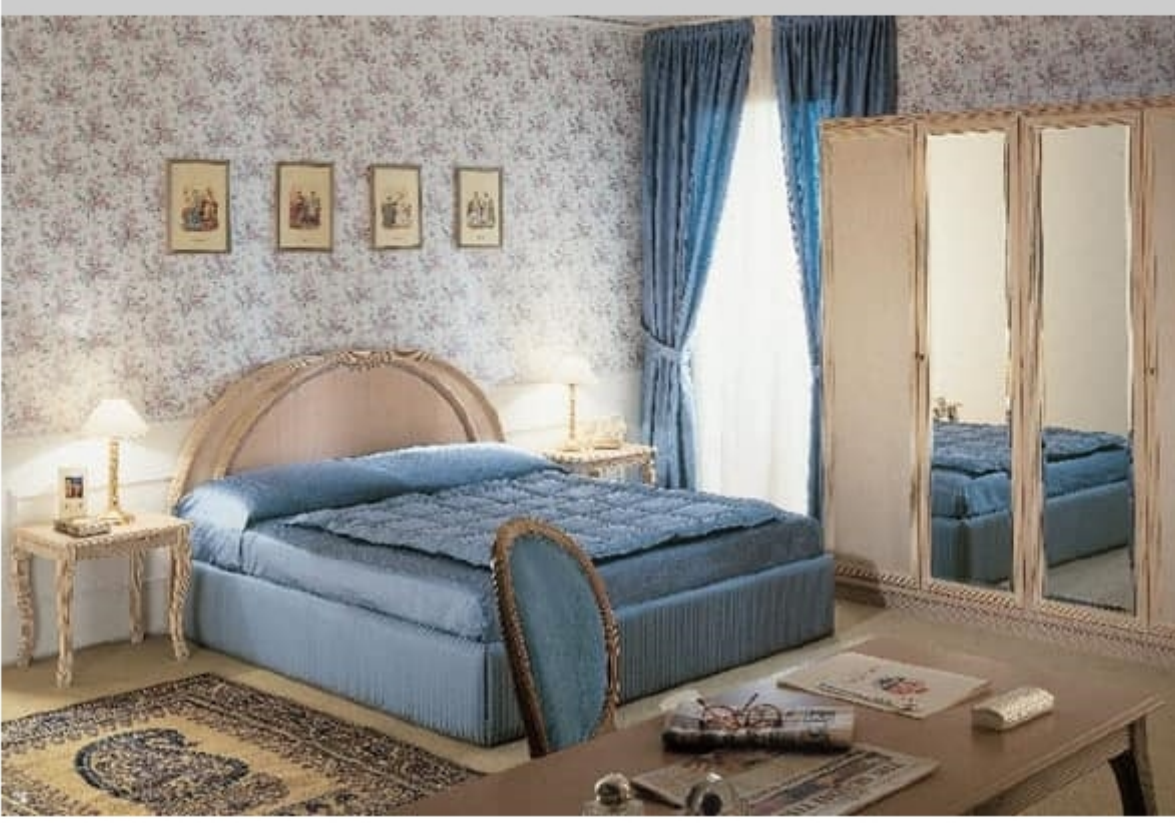

## Collezione Opera

Opera collection with white-scraped beech structure and with ribbed frames. This collection is suited for classics hotel's bedrooms.

Produced by

**Arnaboldi Interiors Srl** Viale Cesare Cattaneo 24 22060 Cantù (Como) Italy

Phone: +39 031 732932 Fax: +39 031 732918 E-mail: info@arnaboldiinteriors.it Website: http://www.arnaboldiinteriors.it

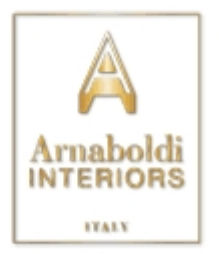